# Mein Weg ins Studium STUDIENPORTRAIT: DESIGN INTERAKTIVER MEDIEN

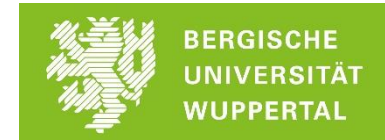

Liebe Schülerinnen und Schüler, liebe Studieninteressierte,

folgende Zusammenstellung von Links liefert dir viele verschiedene Eindrücke in dein Traumstudium.

- Wir haben für dich **Vorlesungen** aus deinen Wunschstudiengängen zusammengestellt.
- Auch **Studierende** kommen zu Wort und gewähren dir Einblicke in Ihren Studienalltag.
- Und die **Berufschancen** sollen natürlich auch nicht zu kurz kommen.

Du kannst dir die Beiträge anschauen, wann immer Du willst. Wo immer Du auch gerade sein magst. Nur einen Internetzugang, den brauchst Du.

Und wenn Du danach noch Fragen hast: Frag uns! Wir helfen gern.

[zsb@uni-wuppertal.de](mailto:zsb@uni-wuppertal.de) oder 0202/4392595.

Persönlich, unkompliziert und mit deinen Zielen fest vor Augen. Unsere Beratungszeiten findest Du hier:<https://www.zsb.uni-wuppertal.de/kontakt/>

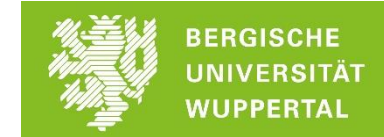

Im Folgenden findest Du Beiträge zum Studiengang **Design Interaktiver Medien**:

## **Design interaktiver Medien an der Uni Wuppertal:**

Informationen zum Studiengang **Design interaktiver Medien** an der Uni Wuppertal findest Du auf den Seiten der Fakultät: [https://www.md.uni-wuppertal.de/bachelor/design](https://www.md.uni-wuppertal.de/bachelor/design-interaktiver-medien.html)[interaktiver-medien.html.](https://www.md.uni-wuppertal.de/bachelor/design-interaktiver-medien.html) Dort findest Du Informationen zu den Qualifikationszielen verschiedener Studienfach-Kombinationen, eine Übersicht der Module des Studiengangs sowie eine Beschreibung der Studieninhalte. Beispielhafte Studienverlaufspläne findest Du hier[: https://www.md.uni](https://www.md.uni-wuppertal.de/fileadmin/md/pdfs/Studienverlaufsplan_PO2015_IAD.pdf)[wuppertal.de/fileadmin/md/pdfs/Studienverlaufsplan\\_PO2015\\_IAD.pdf.](https://www.md.uni-wuppertal.de/fileadmin/md/pdfs/Studienverlaufsplan_PO2015_IAD.pdf)

## **Einblick ins Studium an der Uni Wuppertal:**

Um dir einen Einblick in das Studium **Design interaktiver Medien** an der Uni Wuppertal zu ermöglichen, haben wir im Folgenden Studienarbeiten, Projekte sowie Ausstellungen der Studierenden an der Uni Wuppertal zusammengestellt.

#### **Einblicke ins Studium: Arbeiten/Beiträge von Studierenden**

Im Folgenden findest Du exemplarische Aufgaben sowie Arbeiten von Studierenden sortiert nach den jeweiligen Modulen im Studiengang Design interaktiver Medien.

## **Gestalterische Grundlagen im Design Interaktiver Medien**: Aufgabenstellungen sowie

Studienarbeiten:

- *Panic & Rest:* [https://www.md.uni-wuppertal.de/nc/home/showcase/detail/panic](https://www.md.uni-wuppertal.de/nc/home/showcase/detail/panic-rest-pia-maria-michnik-1.html)[rest-pia-maria-michnik-1.html](https://www.md.uni-wuppertal.de/nc/home/showcase/detail/panic-rest-pia-maria-michnik-1.html)
- *draw `n` shake*: [https://www.md.uni-wuppertal.de/nc/home/showcase/detail/draw](https://www.md.uni-wuppertal.de/nc/home/showcase/detail/draw-n-shake-alexander-ruehl-1.html)[n-shake-alexander-ruehl-1.html](https://www.md.uni-wuppertal.de/nc/home/showcase/detail/draw-n-shake-alexander-ruehl-1.html)
- *Tracking a Fly***:** [https://www.md.uni](https://www.md.uni-wuppertal.de/nc/home/showcase/detail/tracking-a-fly-denise-werth-1.html)[wuppertal.de/nc/home/showcase/detail/tracking-a-fly-denise-werth-1.html](https://www.md.uni-wuppertal.de/nc/home/showcase/detail/tracking-a-fly-denise-werth-1.html)
- *Morellet:* [https://www.md.uni-wuppertal.de/nc/home/showcase/detail/morellet](https://www.md.uni-wuppertal.de/nc/home/showcase/detail/morellet-annegret-boenemann-1.html)[annegret-boenemann-1.html](https://www.md.uni-wuppertal.de/nc/home/showcase/detail/morellet-annegret-boenemann-1.html)

## Mein Weg ins Studium STUDIENPORTRAIT: DESIGN INTERAKTIVER MEDIEN

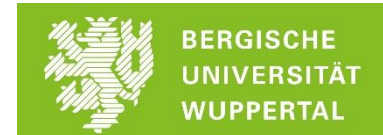

- *Processing Opalka*: [https://www.md.uni](https://www.md.uni-wuppertal.de/nc/home/showcase/detail/processing-opalka-jasmina-jaeger-1.html)[wuppertal.de/nc/home/showcase/detail/processing-opalka-jasmina-jaeger-1.html](https://www.md.uni-wuppertal.de/nc/home/showcase/detail/processing-opalka-jasmina-jaeger-1.html)

#### **Typografie und Layoutgestaltung im Design Interaktiver Medien:** Arbeiten von

Studierenden:

- *Bürgerbeteiligung Wuppertal:* [https://www.md.uni](https://www.md.uni-wuppertal.de/nc/home/showcase/detail/buergerbeteiligung-wuppertal-abdalrahman-zakaria-1.html)[wuppertal.de/nc/home/showcase/detail/buergerbeteiligung-wuppertal](https://www.md.uni-wuppertal.de/nc/home/showcase/detail/buergerbeteiligung-wuppertal-abdalrahman-zakaria-1.html)[abdalrahman-zakaria-1.html](https://www.md.uni-wuppertal.de/nc/home/showcase/detail/buergerbeteiligung-wuppertal-abdalrahman-zakaria-1.html)
- *SponsorMe:* [https://www.md.uni](https://www.md.uni-wuppertal.de/nc/home/showcase/detail/sponsorme-mareike-schloesser-1.html)[wuppertal.de/nc/home/showcase/detail/sponsorme-mareike-schloesser-1.html](https://www.md.uni-wuppertal.de/nc/home/showcase/detail/sponsorme-mareike-schloesser-1.html)
- *Robin*: [https://www.md.uni-wuppertal.de/nc/home/showcase/detail/robin-carla](https://www.md.uni-wuppertal.de/nc/home/showcase/detail/robin-carla-anabel-muntean-1.html)[anabel-muntean-1.html](https://www.md.uni-wuppertal.de/nc/home/showcase/detail/robin-carla-anabel-muntean-1.html)
- *Jugendamt Wuppertal*: [https://www.md.uni](https://www.md.uni-wuppertal.de/nc/home/showcase/detail/jugendamt-wuppertal-1.html)[wuppertal.de/nc/home/showcase/detail/jugendamt-wuppertal-1.html](https://www.md.uni-wuppertal.de/nc/home/showcase/detail/jugendamt-wuppertal-1.html)

**Medien- und Designtechnologie I und II** Arbeiten von Studierenden:

- *Amicum*: [https://www.md.uni-wuppertal.de/nc/home/showcase/detail/amicum](https://www.md.uni-wuppertal.de/nc/home/showcase/detail/amicum-martin-mentzel.html)[martin-mentzel.html](https://www.md.uni-wuppertal.de/nc/home/showcase/detail/amicum-martin-mentzel.html)
	- o Das Video zum Projekt findest Du hier:<https://vimeo.com/279415709>
- *Dumb Mirror:* [https://www.md.uni-wuppertal.de/nc/home/showcase/detail/dumb](https://www.md.uni-wuppertal.de/nc/home/showcase/detail/dumb-mirror-pia-michnik.html)[mirror-pia-michnik.html](https://www.md.uni-wuppertal.de/nc/home/showcase/detail/dumb-mirror-pia-michnik.html)
	- o Das Video zum Projekt findest Du hier:<https://vimeo.com/345789488>
- *Post'n'Jump:* [https://www.md.uni](https://www.md.uni-wuppertal.de/nc/home/showcase/detail/postnjump-gruppenarbeit-1.html)[wuppertal.de/nc/home/showcase/detail/postnjump-gruppenarbeit-1.html](https://www.md.uni-wuppertal.de/nc/home/showcase/detail/postnjump-gruppenarbeit-1.html)
	- o Die Video-Dokumentation zum Projekt findest Du hier:

<https://vimeo.com/233833351>

- *Olfaction - smell the hour*: [https://www.md.uni](https://www.md.uni-wuppertal.de/nc/home/showcase/detail/olfaction-smell-the-hour-daniela-brauer-1.html)[wuppertal.de/nc/home/showcase/detail/olfaction-smell-the-hour-daniela-brauer-](https://www.md.uni-wuppertal.de/nc/home/showcase/detail/olfaction-smell-the-hour-daniela-brauer-1.html)[1.html](https://www.md.uni-wuppertal.de/nc/home/showcase/detail/olfaction-smell-the-hour-daniela-brauer-1.html)
	- o Das Video zum Projekt findest Du hier:<https://vimeo.com/179439821>

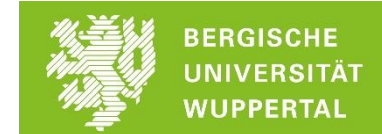

**Mediendesignprojekt:** Projektarbeiten von Studierenden:

- *PM10:* [https://www.md.uni-wuppertal.de/nc/home/showcase/detail/pm10-l](https://www.md.uni-wuppertal.de/nc/home/showcase/detail/pm10-l-conradt-l-kuchmann-1.html)[conradt-l-kuchmann-1.html](https://www.md.uni-wuppertal.de/nc/home/showcase/detail/pm10-l-conradt-l-kuchmann-1.html)
	- o Die Video-Dokumentation zum Projekt findest Du hier: <https://vimeo.com/294222643>
- *Anti Appfall:* [https://www.md.uni-wuppertal.de/nc/home/showcase/detail/anti](https://www.md.uni-wuppertal.de/nc/home/showcase/detail/anti-appfall-noah-lotz-homman-1.html)[appfall-noah-lotz-homman-1.html](https://www.md.uni-wuppertal.de/nc/home/showcase/detail/anti-appfall-noah-lotz-homman-1.html)
- *Sorry, dass …*: [https://www.md.uni-wuppertal.de/nc/home/showcase/detail/sorry](https://www.md.uni-wuppertal.de/nc/home/showcase/detail/sorry-dass-caroline-groneberg-1.html)[dass-caroline-groneberg-1.html](https://www.md.uni-wuppertal.de/nc/home/showcase/detail/sorry-dass-caroline-groneberg-1.html)
	- o Das Video zum Projekt findest Du hier:<https://vimeo.com/123344237>
- *ViertelTour:* [https://www.md.uni](https://www.md.uni-wuppertal.de/nc/home/showcase/detail/vierteltour-1.html)[wuppertal.de/nc/home/showcase/detail/vierteltour-1.html](https://www.md.uni-wuppertal.de/nc/home/showcase/detail/vierteltour-1.html)
- *Biologie I Application*: [https://www.md.uni](https://www.md.uni-wuppertal.de/nc/home/showcase/detail/biologie-i-application-carla-boewering-felix-manns-1.html)[wuppertal.de/nc/home/showcase/detail/biologie-i-application-carla-boewering-felix](https://www.md.uni-wuppertal.de/nc/home/showcase/detail/biologie-i-application-carla-boewering-felix-manns-1.html)[manns-1.html](https://www.md.uni-wuppertal.de/nc/home/showcase/detail/biologie-i-application-carla-boewering-felix-manns-1.html)

**Bachelor-Thesis**: Arbeiten von Studierenden

- *Marter - Ein Buch über die Imagination der Hölle:* [https://www.md.uni](https://www.md.uni-wuppertal.de/nc/home/showcase/detail/marter-ein-buch-uber-die-imagination-der-hoelle-eliane-diur.html)[wuppertal.de/nc/home/showcase/detail/marter-ein-buch-uber-die-imagination-der](https://www.md.uni-wuppertal.de/nc/home/showcase/detail/marter-ein-buch-uber-die-imagination-der-hoelle-eliane-diur.html)[hoelle-eliane-diur.html](https://www.md.uni-wuppertal.de/nc/home/showcase/detail/marter-ein-buch-uber-die-imagination-der-hoelle-eliane-diur.html)
- *25 - Virtual Reality - Erprobung einer Technologie für ein Hörbuch zu einem Gedicht von Edmund Polak*: [https://www.md.uni](https://www.md.uni-wuppertal.de/nc/home/showcase/detail/25-virtual-reality-erprobung-einer-technologie-fuer-ein-hoerbuch-zu-einem-gedicht-von-edmund-pola-1.html)[wuppertal.de/nc/home/showcase/detail/25-virtual-reality-erprobung-einer](https://www.md.uni-wuppertal.de/nc/home/showcase/detail/25-virtual-reality-erprobung-einer-technologie-fuer-ein-hoerbuch-zu-einem-gedicht-von-edmund-pola-1.html)[technologie-fuer-ein-hoerbuch-zu-einem-gedicht-von-edmund-pola-1.html](https://www.md.uni-wuppertal.de/nc/home/showcase/detail/25-virtual-reality-erprobung-einer-technologie-fuer-ein-hoerbuch-zu-einem-gedicht-von-edmund-pola-1.html)
- *Zeitgefährten:* [https://www.md.uni](https://www.md.uni-wuppertal.de/nc/home/showcase/detail/zeitgefaehrten-ana-ivic-1.html)[wuppertal.de/nc/home/showcase/detail/zeitgefaehrten-ana-ivic-1.html](https://www.md.uni-wuppertal.de/nc/home/showcase/detail/zeitgefaehrten-ana-ivic-1.html)
- *About books – and how to bind them*: [https://www.md.uni](https://www.md.uni-wuppertal.de/nc/home/showcase/detail/about-books-and-how-to-bind-them-franziska-gyoerfi-1.html)[wuppertal.de/nc/home/showcase/detail/about-books-and-how-to-bind-them](https://www.md.uni-wuppertal.de/nc/home/showcase/detail/about-books-and-how-to-bind-them-franziska-gyoerfi-1.html)[franziska-gyoerfi-1.html](https://www.md.uni-wuppertal.de/nc/home/showcase/detail/about-books-and-how-to-bind-them-franziska-gyoerfi-1.html)

# Mein Weg ins Studium STUDIENPORTRAIT: DESIGN INTERAKTIVER MEDIEN

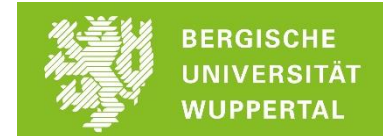

#### **Einblicke ins Studium: Ausstellungen**

Die gestalterischen Studiengänge Mediendesign und Designtechnik, **Design Interaktiver Medien**, Design Audiovisueller Medien sowie Farbtechnik / Raumgestaltung / Oberflächentechnik präsentieren gemeinsam ihre Studienarbeiten in der Ausstellung LOOP: [https://www.md.uni-wuppertal.de/nc/home/veranstaltungen/detail/loop-](https://www.md.uni-wuppertal.de/nc/home/veranstaltungen/detail/loop-2019/veranstaltungsreihe/loop.html)[2019/veranstaltungsreihe/loop.html](https://www.md.uni-wuppertal.de/nc/home/veranstaltungen/detail/loop-2019/veranstaltungsreihe/loop.html)

### **Und was gibt's sonst so?**

Einen allgemeinen Einblick in die Struktur der Studiengänge im Bereich Mediendesign erhältst Du auf den Seiten der Bundesagentur für Arbeit: <https://berufenet.arbeitsagentur.de/berufenet/bkb/93731.pdf>